## > Mac OS 10.5 이상 서체 설치방법 **HEUMM** DESIGN

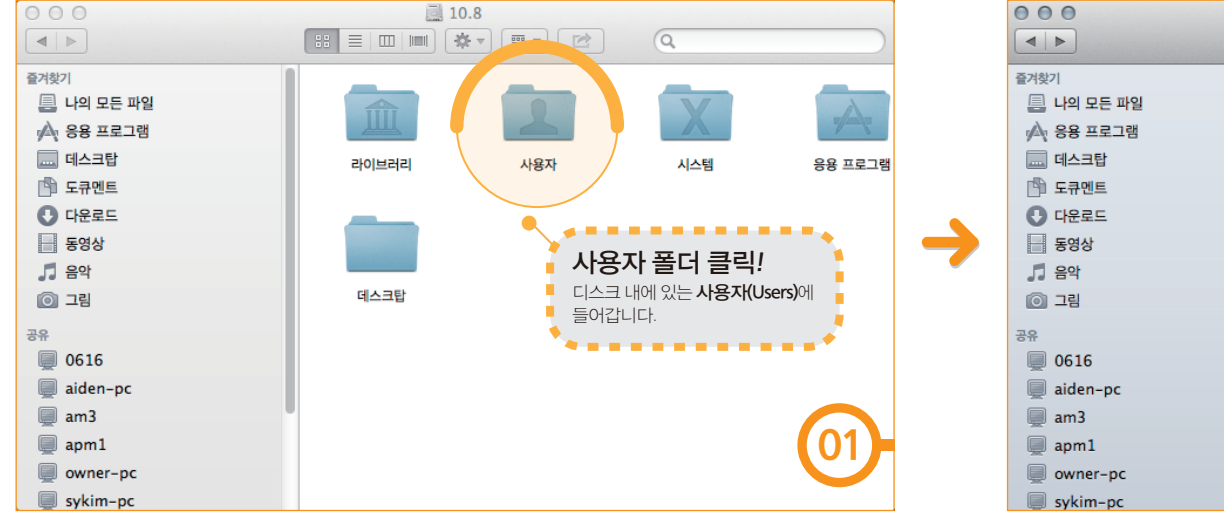

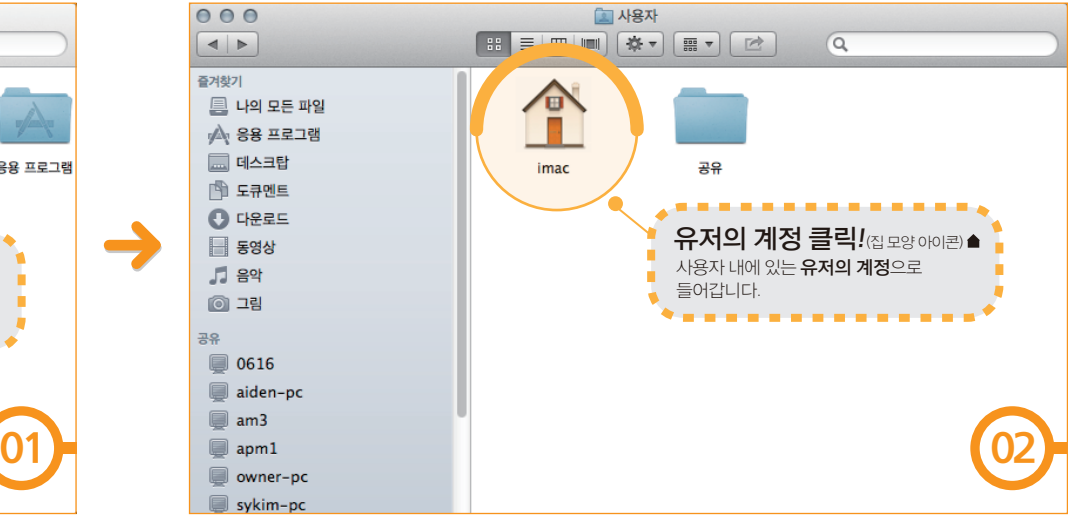

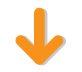

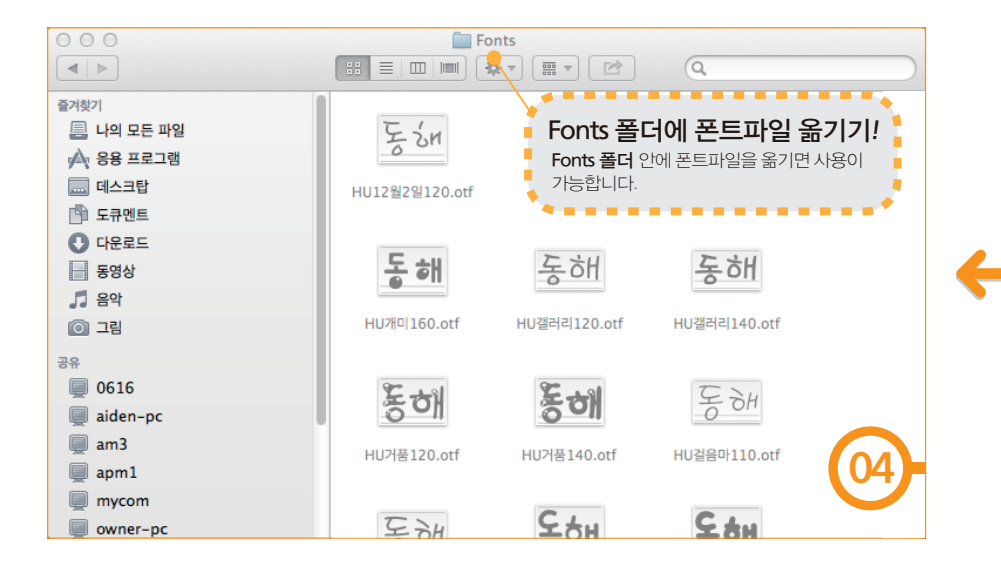

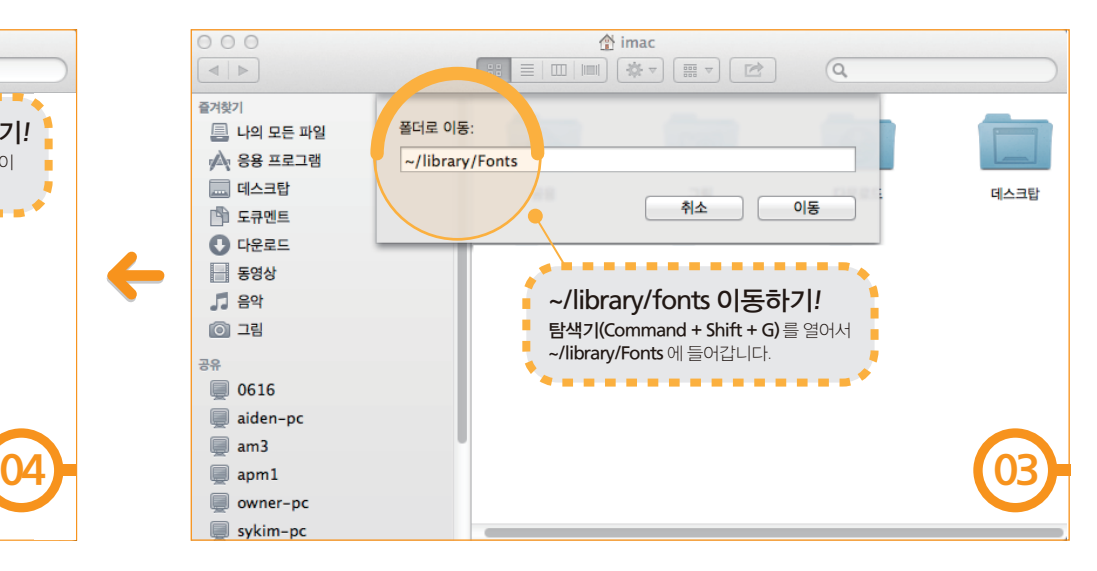